# <span id="page-0-0"></span>Some new GP features A tutorial

#### B. Allombert

IMB CNRS/Université de Bordeaux

10/01/2022

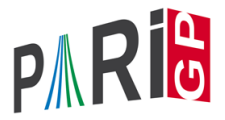

# foreach, parforeach

foreach iterate over the elements of a vector. parforeach is the parallel version.

?  $V = binomial(10)$  $\text{\%1} = [1,10,45,120,210,252,210,120,45,10,1]$ ? foreach(V,  $n$ ,  $print(sigma(n), "")$ ) 1 18 78 360 576 728 576 360 78 18 1 ?  $my(s=0)$ ; parforeach(V, n, sigma(n), S, s+=S); s  $83 = 2794$ 

### holes in simultaneous assignment

The syntax  $[a, b, c] = V$  sets a to  $V[1], b$  to  $V[2]$  and c to  $V[3]$ . It is now possible to omit some variables:

```
? gcdext(135,95)
\text{84} = [-7, 10, 5]? [v, v, d] = qcdext(135, 95); [v, d]85 = [10, 5]? my([u,,d]=gcdext(135,95)); [u,d]
%6 = [-7, 5]
```
### setdebug

The function setdebug allows to set DEBUGLEVEL for each debug domains separately. Without parameters, setdebug returns the debug domains and their values. The current domains are alg, arith, bern, bnf, bnr, bnrclassfield, bb\_group, compiler, ell, ellanal, ellcard, ellisogeny, ellrank, ellsea, factor, factorff, factorint, factormod, fflog, galois, gammamellininv, genus2red, hensel, hyperell, intnum, io, isprime, lfun, mat, mathnf, mf, mod, mpqs, ms, mt, nf, nffactor, nflist, nfsubfields, padicfields, pol, polclass, polgalois, polmodular, polroots, qf, qflll, qfsolve, qfisom, quadclassunit, rnf, stark, subcyclo, subgrouplist, thue, trans, zetamult

### setdebug

```
? setdebug()
67 = ["alq",0;"arith",0;"bern",0;"bnf",0;"bnr",0;...
? setdebug("qflll",5);
? nfinite(x^8+1);% Entering L^2 (double): LLL-parameters (0.990,0.510)
% K2 K3 K4 K5 K6 K7 K8 Time LLL: 0
% Entering L^2 (dpe): LLL-parameters (0.990,0.510)
% K2 K3 K4 K5 K6 K7 K8 Time LLL: 0
? setdebug("qflll")
$10 = 5? default(debug,0)
```
default (debug, 0) (or  $\qquadq0)$  set all the debug domains to 0.

### permcycles

#### permcycles returns the cycle decomposition of a permutation. Fixed points are returned as length-1 cycles.

```
? permcycles(Vecsmall([2,7,1,8,4,5,9,10,3,6]))
812 = [Vecsmall([1, 2, 7, 9, 3])% ,Vecsmall([4,8,10,6,5])]
? permcycles(Vecsmall([3,1,4,5,9,2,6,8,7]))
\$13 = [Vecsmall([1,3,4,5,9,7,6,2]), Vecsmall([8])]
```
# halfgcd for integers

Let *a*, *b* be two integers. halfgcd (a, b) returns  $[M, [x, y]]$ where *M* is a 2  $\times$  2 matrix of determinant  $+1$  such that  $M \star [x, y]$  = [a, b] and  $a \geq \sqrt{max(|x|, |y|)} > b$  $? [M, C] = \text{halfgcd}(23, 59)$ 

```
§14 = [3,-1;-5,2], [10,3]~]
? M*[23,59]~
\$15 = [10,3] \sim
```
### halfgcd for polynomials

Let *a*, *b* be two polynomials. halfgcd(a, b) returns  $[M, [x, y]]$ where *M* is a  $2 \times 2$  matrix of determinant of degree 0 such that  $M * [x, y] = [a, b]$  and deg  $a \ge \max(\deg x, \deg y)/2 > \deg b$ 

? P = truncate(sqrt(1+x+O(x^4))); Q = x^4; ? [M,C] = halfgcd(P, Q) %17 = [[-16\*x-32,1;-1/4\*x^2+2\*x+6,1/64\*x-5/32], % [-4\*x^2-32\*x-32,5\*x+6]~] ? M\*[P,Q]~ %18 = [-4\*x^2-32\*x-32,5\*x+6]~

### bnrinit

It is now possible to work with the *n*-torsion quotient of a ray class group without computing the full bnrinit (which could require costly factorizations and discrete logarithms) by using  $b$ nrinit( $b$ nf $<sub>II</sub>$ ,n).</sub>

```
? bnf = bnfinit(a^2+47);
? bnr = bnrinit(bnf,77); bnr.cyc
820 = [120, 30, 3]? bnr3 = bnrinit(bnf, 77,, 3); bnr3.cyc
821 = [3, 3, 3]? bnrclassfield(bnr3)
822 = [x^3 + (-132 \times a - 6171) \times x + (5863/2 \times a + 765259/2)\frac{2}{3} x<sup>2</sup>3+(-231/2*a+735/2)*x+(-203/2*a-14749/2).
\frac{1}{6} x<sup>^</sup>3+(-6*a+3)*x+(-67/2*a+695/2)]
```
## bnrinit

This is advantageous when the full  $\text{bnr}$  would be too costly to compute.

```
? p = nextprime (2^64);
? \setminus bnr = bnrinit(bnf, p); very very slow
? bnr = bnrinit(bnf,p,, (2*3*5*7)^10); \\ fast
? bnr.cyc
$26 = [2100]? F=bnrclassfield(bnr,3)
827 = [x^3 + 55340232221128654887*x% +333648981822932503936937204063*a]
```
### rnfconductor

The reverse function rnfconductor now has a flag 1 to compute only the *n*-torsion quotient of the bnr, where *n* is the degree of the abelian extension.

```
? \backslash \mathbb{R} = rnfconductor(bnf, F[1]); \backslash \text{dev} slow
? R = rnfconductor(bnf, F[1], 1); \setminus fast? [end, bnr2, subq] = R; cnd
830 = \left[ \right. \left[ \right.% ;0,18446744073709551629],[]]
? bnr2.cyc
831 = [3]
```
## rnfconductor

The flag 2 allows to compute only the conductor and its factorization.

```
? [end,endf] = nrfeonductor(bnf,F[1],2);? cnd
%33 = [[18446744073709551629,0
% ;0,18446744073709551629],[]]
? cndf
%34 = Mat ([[18446744073709551629,
\frac{18446744073709551629,0}{\cdot}, 1, 2, 1, 1])
```
# galoissplittinginit

galoissplittinginit(P) is a faster alternative to galoisinit(nfsplitting(P)) that assumes *P* irreducible. but does not require the group to be weakly supersolvable.

```
? P = x^{5}+20*x+16:
? polgalois(P)
\$36 = [60, 1, 1, 1, "A5"]? G = galoissplittinginit(P);
? G.pol == nfsplitting(P)
838 = 1? galoisidentify(G)
839 = [60, 5]? galoisfixedfield(G,[G.group[2],G.group[6]],1)
%40 = x^{6}-1600*x^{4}+1536000*x^{2}+32768000*x+163840000
```
### lfunparams

lfunparams returns the triplet [*N*, *k*, *Vga*] that describes the functional equation.

```
? E = ellinit ([2,3]);
? [N, k, vqa] = 1funparams(E)842 = [880, 2, [0, 1]
```
## lfundual

Ld=lfundual(L) returns the dual *L*-function of *L*, such that the usual functional equation holds:

$$
\Lambda_L(s)=\epsilon\Lambda_{Ld}(k-s)
$$

where  $\epsilon$  is the root number.

? L = lfunqf(matdiagonal([1,2,3,4])); ? Ld = lfundual(L); ? eps = lfunrootres(L)[3] %45 = 2.4494897427831780981972840747058913920 ? lfunlambda(L,Pi)/lfunlambda(Ld,2-Pi) %46 = 2.4494897427831780981972840747058913920

## lfuneuler

lfuneuler(L,p) returns the Euler factor at *p* of the *L*-function *L* assuming it is known. This is especially useful at bad places.

```
? lfuneuler(Mod(2,5),3)
847 = 1/(I*x+1)? lfuneuler(Mod(2,5),5)
$48 = 1? L=1fungenus2([x^2 + x, x^3 + x^2 + 1]);
? lfuneuler(L,11)
850 = 1/(121*x^4+11*x^2+1)? lfuneuler(L,13)
\$51 = 1/(13*x^2+5*x+1)
```
# polylogmult

#### The function polylogmult is an extension of zetamult to compute multiple polylogarithm values.

```
? polylogmult([2,2,2],[1,-1,1])
%52 = 0.071635745321742507017850817313956412547
```
### zetamultdual

The function zetamultdual (s) returns the dual sequence of *s*.

```
? v = [3, 5, 2, 2];
? vd = zetamultdual(v)854 = Vecsmall([2,2,2,1,1,1,2,1])? zetamultdual(vd)
$55 = Vecsmall([3, 5, 2, 2])? zetamult(v)
%56 = 5.4280607575206868132850520365445624522E-5
? zetamult(vd)
%57 = 5.4280607575206868132850520365445624522E-5
```
#### zeros of Bessel functions

The functions besseljzero and besselyzero return the *n*-th zero of the corresponding Bessel function:

? bz=besseljzero(Pi,1) %58 = 6.5531024735734022070727271054828304261 ? besselj(Pi,bz) %59 = -5.9576642536872543212799829806359075922E-40 ? bz=besselyzero(2,10) %60 = 32.143002257627550524573578252532211033 ? bessely(2,bz)  $$61 = -1.9968602274696716479973132188802789421E-39$ 

### harmonic

harmonic(n,k=1) **computes the sum**  $\sum_{i=1}^n 1/i^k$  as a rational number.

```
? harmonic(10)
$62 = 7381/2520? sum(i=1,10,1/i)$63 = 7381/2520? harmonic(10,3)
%64 = 19164113947/16003008000
? sum(i=1,10,1/i^3)%65 = 19164113947/16003008000
```
### harmonic

For large *n*, an approximate value can be computed with psi:

```
? harm(n, k) =
{
  my(s=k-1);
  (-1)<sup>\gamma</sup>s*derivnum(x=0,psi(n+1+x)-psi(1+x),s)/s!;
}
? harm(100000, 3)%67 = 1.2020569031095947853972381615115333241
? harmonic(100000,3)*1.
%68 = 1.2020569031095947853972381615115333241
```
### serdiffdep

Let *S* be a power series, seralgdep(S, p, r) finds a polynomial equation of degree *p* with polynomial coefficients of degree  $\langle r$ . satisfied by S, serdiffdep(S, p, r) finds an (inhomogenous) linear equation of degree *p* with polynomial coefficients of degree < *r* satisfied by *S*.

```
? S = sum(i=0,100,binomial(2*i,i)/(i+1)*T^(i+1))\
    + O(T^101);
? seralgdep(S,3,3)
870 = x^2 - x + T? S^2-S+T
271 = 0? serdiffdep(S,3,3)
872 = [ (4 \times T - 1) \times x - 2, -1]? (4*T-1)*S'-2*S=-1273 = 1
```
### quadunitnorm, quadunitindex

quadunitnorm(D) returns the norm of fundamental unit of the order of discriminant *D*.

```
? D=4*nextprime(2^40);
```

```
? norm(quadunit(D))
```

```
875 = 1
```

```
? quadunitnorm(D)
```

```
$76 = 1
```
quadunitindex( $D$ , f) return the index of the unit group of the order of conductor *f* in the unit group of the order of fundamental discriminant *D*.

```
? quadunitindex(5,13)
277 = 72 W^2878 = 8 + 13 \star w
```
## polsubcyclofast

polsubcyclofast(n,d) returns polynomials defining the subfields of Q(ζ*n*) with cyclic Galois groups of order *d*. When *d* is small, it is faster than polsubcyclo but return larger polynomials. Usually the polynomials returned by polsubcyclo can be recovered by polredabs up to sign.

```
? polsubcyclo(10^7+19,7)
%79 = x^27+x^6-4285722*x^5-941022196*x^4+17812918101? P=polsubcyclofast(10^7+19,7)[1]
$80 = x^27-210000399*x^5+321720611268*x^4+4278170618? polredabs(P)
%81 = x^27-x^6-4285722*x^5+941022196*x^4+17812918101
```
### snfrank

snfrank compute the *p*-rank of a Smith normal form:

```
? snfrank([4, 4, 2], 2)882 = 3? snfrank([4, 4, 2], 4)883 = 2? snfrank([4,4,2], 8)
884 = 0? snfrank([4,4,2], 0)
885 = 3
```
# poltomonic

poltomonic(P) return a monic, integral polynomial *U* such that  $U(x) = CT(x/L)$  for some  $C, L \in \mathbb{Q}$ .

```
? poltomonic(9*x^2 - 1/2)
886 = x^2 - 2? U = poltomonic (9*x^2 - 1/2, \&L)887 = x^2 - 22<sub>1</sub>$88 = 6? U / subst(9*x^2 - 1/2, x, x/L)
889 = 4
```
### <span id="page-26-0"></span>**Miscellaneous**

```
? eulerreal(100)
%90 = 2.9035283466610974970546038347644358751E138
? eulerfrac(100)
%91 = 2903528346661097497054603834764435875077553006646158945080492319146997643370625023889353447129967354174648294748510553528692457632980625125
? Qfb(1,2,3).disc
892 = -8? solve(x=-00,00,00) (x)-3*x%93 = 0.61906128673594511215232699402092223330
```